# Package 'dbEmpLikeNorm'

February 19, 2015

Version 1.0.0

Date Apr 12, 2013

Title Test for joint assessment of normality

Author Lori A. Shepherd <las65@buffalo.edu>, Wan-Min Tsai

<wan-min.tsai@yale.edu>, Albert Vexler <avexler@buffalo.edu>, Jeffrey C. Miecznikowski <jcm38@buffalo.edu>

Maintainer Lori A. Shepherd <las65@buffalo.edu>

Depends R (>= 2.10), dbEmpLikeGOF

Description Test for joint assessment of normality

LazyData no

License GPL  $(>= 2)$ 

URL

NeedsCompilation no

Repository CRAN

Date/Publication 2013-04-25 16:50:23

# R topics documented:

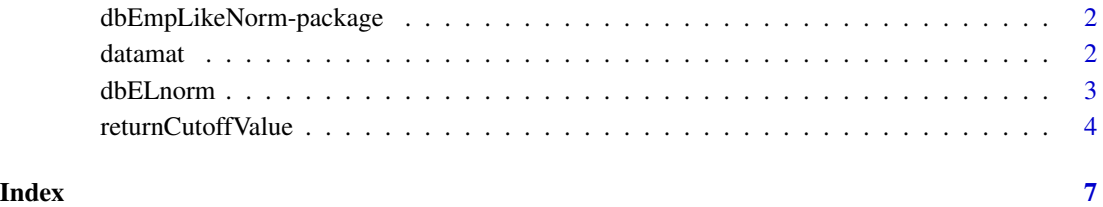

<span id="page-1-0"></span>dbEmpLikeNorm-package *Empirical Likelihood Joint Assessment of Normality*

#### Description

Package that has functions to perform a joint assessment of normality across *k* groups

# Author(s)

Lori A. Shepherd, Wan-Min Tsai, Albert Vexler, Jeffrey C. Miecznikowski

#### References

Vexler A, Gurevich G, Empirical likelihood ratios applied to goodness-of-fit tests based on sample entropy. Computational Statistics and Data Analysis 54(2010) 531-545.

Gurevich G, Vexler A, A two-sample empirical likelihood ratio test based on samples entropy. Statistics and Computing, 2011.

Miecznikowski J,Vexler A, Shepherd L, dbEmpLikeGOF: An R Package for Nonparametric Likelihood Ratio Tests for Goodness-of-Fit and Two Sample Comparisons Based on Sample Entropy.Journal of Statistical Software 2013 (Accepted; to appear)

Tsai WM, Shepherd LA, Miecznikowski J, Hutson A, Vexler A. (2013). An EL based test for normality in multiple groups. Department of Biostatistics. University at Buffalo. Report 1204.

#### See Also

[dbELnorm](#page-2-1), [returnCutoffValue](#page-3-1)

datamat *Pvalue Data Tables*

#### Description

Stores cutoff information for different target alpha values and various sets of data of varying sample size.

# Format

data.frame with columns equal to sample size information and rows equal to different target alpha values.

#### Details

This file contains cutoff information for different target alpha (Type I error) values and various sets of data of varying sample size. Note: *twoGroup* is for data consisting of two group, *threeGroup* is for data consisting of three groups. These tables are generated for sample sizes 10, 25, 50, 75, 100, 125, 150, 175, 200, 225, 250, 275, and 300. The target alphas range from .001 to .999 in increments of .001. The default value for delta is 0.5, See [Tsai 2013] for details on setting delta.

#### <span id="page-2-0"></span>dbELnorm 3

# Note

This dataset is used within the functions. There is no need for the user to call this dataset.

#### References

Tsai WM, Shepherd LA, Miecznikowski J, Hutson A, Vexler A. (2013). An EL based test for normality in multiple groups. Department of Biostatistics. University at Buffalo. Report 1204.

<span id="page-2-1"></span>dbELnorm *Goodness of Fit Test for Normality Among Multiple Groups*

# Description

Performs density based empirical likelihood goodness of fit tests for normality among multiple groups

# Usage

```
dbELnorm(x,
         delta=0.05,
         num.mc=1000,
         pvl.Table=TRUE,
         vrb=TRUE)
```
# Arguments

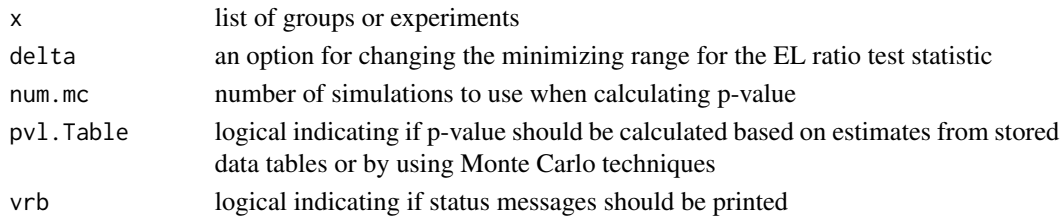

# Details

The method employs a density-based empirical likelihood approach to obtain the test statistic and pvalues for a goodness-of-fit tests for normality. The null distribution is that the data in  $x$  is normally distributed with possibly different means and standard deviations.

'x' is a list object where each item in the list is a different set of data.

The 'delta' value must be in the range [0,1]. Essentially this setting controls the range over which a minimum is taken to produce the EL ratio test statistic. The range is from 1 to  $n^{\wedge}(1\text{-}delta')$  where 'n' represents the number of observations in 'x'.

The 'pvl.Table' is a binary option where when TRUE, the p-value for the test statistic is determined by imputation from a stored table of test statistics and significance levels for common sample sizes. If 'pvl.Table' is FALSE, then the p-value is determined from Monte-Carlo simulations where the number of resamplings is set by 'num.mc'.

#### <span id="page-3-0"></span>Value

Returns a vector of length 2 with test statistic and p-value.

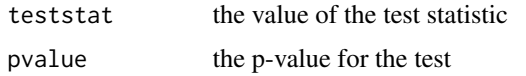

# Author(s)

Lori A. Shepherd, Wan-Min Tsai, Albert Vexler, Jeffrey C. Miecznikowski

#### References

Tsai WM, Shepherd LA, Miecznikowski J, Hutson A, Vexler A. (2013). An EL based test for normality in multiple groups. Department of Biostatistics. University at Buffalo. Report 1204.

### Examples

```
x = rnorm(30, 3, 1)y = rnorm(40, 4, 1)Lst = list(x,y)dbELnorm(Lst)
y = runif(40)Lst = list(x,y)dbELnorm(Lst)
```
<span id="page-3-1"></span>returnCutoffValue *Estimates The Statistic Cutoff For A Target Alpha*

# Description

estimates the test statistic cutoff for significance

# Usage

```
returnCutoffValue(numberOfgroups,
                  sample.size,
                  targetalpha=0.05,
                  MC.Method=TRUE,
                  Table.Method=FALSE,
                  Bayes.Method=FALSE,
                  num.mc=1000,
                  delta=0.05,
                  nsims=200,
                  v.threshold=NA)
```
# returnCutoffValue 5

#### **Arguments**

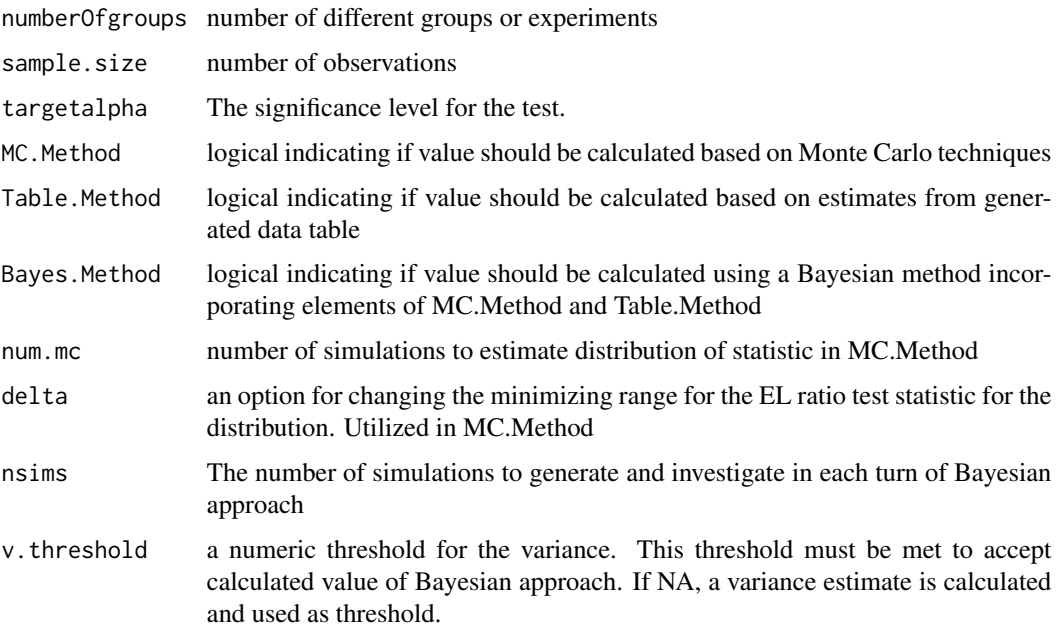

#### Details

This function is designed to return the cut-off for significance for the statistics obtained from the density-based EL tests. The significance level for the associated cutoffs are specified by the user in 'targetalpha'.

The 'numberOfgroups' is a scalar denoting the number of groups or datasets being tested. The 'sample.size' should be a vector of length equal to the 'numberOfgroups' where sample.size[1] is the number of observations for group 1, sample.size[2] is the number of observations for group 2, etc. If only a single 'sample.size' is specified, it is assumed groups are of equal length.

MC.Method, Table.Method, and Bayes.Method are binary options. When MC.Method is TRUE, the cutoff is determined from a Monte-Carlo simulation where the number of resamplings is controlled by 'num.mc'. When Table.Method is TRUE, the cutoff is determined by imputation from a stored table of test statistics and significance levels for common sample sizes. When Bayes.Method is TRUE, the cutoff is determined through a Bayesian approach where the number of additional observations is controlled by nsims, and the threshold for acceptance is controlled by 'v.threshold'. See [Tsai 2013] for more details on the algorithm

The 'delta' value must be in the range [0,1]. Essentially this setting controls the range over which a minimum is taken to produce the EL ratio test statistic. The range is from 1 to  $n^{\wedge}(1\text{-}delta')$  where 'n' represents the number of observations in 'x'.

# Value

Returns a statistical cutoff value to assess significance at level 'targetalpha'. If more than one method is selected, a list with value for each method is returned. If only one method is selected, a single numeric value for that method is returned.

# Author(s)

Lori A. Shepherd, Wan-Min Tsai, Albert Vexler, Jeffrey C. Miecznikowski

# References

Tsai WM, Shepherd LA, Miecznikowski J, Hutson A, Vexler A. (2013). An EL based test for normality in multiple groups. Department of Biostatistics. University at Buffalo. Report 1204.

# Examples

returnCutoffValue(3, c(10,15,40), MC.Method=TRUE)

returnCutoffValue(3, c(10,15,40), MC.Method=TRUE, Bayes.Method=TRUE, Table.Method=TRUE)

# <span id="page-6-0"></span>Index

∗Topic datasets datamat, [2](#page-1-0) ∗Topic methods dbELnorm, [3](#page-2-0) returnCutoffValue, [4](#page-3-0) ∗Topic package dbEmpLikeNorm-package, [2](#page-1-0)

datamat, [2](#page-1-0) dbELnorm, *[2](#page-1-0)*, [3](#page-2-0) dbEmpLikeNorm-package, [2](#page-1-0)

EmpLikeNorm *(*dbEmpLikeNorm-package*)*, [2](#page-1-0)

returnCutoffValue, *[2](#page-1-0)*, [4](#page-3-0)

threeGroup *(*datamat*)*, [2](#page-1-0) threeMat *(*datamat*)*, [2](#page-1-0) twoGroup *(*datamat*)*, [2](#page-1-0) twoMat *(*datamat*)*, [2](#page-1-0)